## Package 'tradestatistics'

June 30, 2023

Type Package Title Open Trade Statistics API Wrapper and Utility Program Version 4.5.0 Description Access 'Open Trade Statistics' API from R to download international trade data. License Apache License (>= 2) URL <https://docs.ropensci.org/tradestatistics/> BugReports <https://github.com/ropensci/tradestatistics/issues/> **Depends**  $R$  ( $>= 2.10$ ) Imports crul, data.table, digest, jsonlite, memoise, utils **Suggests** covr, knitr, rmarkdown, test that  $(>= 2.1.0)$ , tibble, vcr VignetteBuilder knitr Encoding UTF-8 LazyData TRUE RoxygenNote 7.2.3 NeedsCompilation no Author Mauricio Vargas [aut, cre, cph] (<<https://orcid.org/0000-0003-1017-7574>>), Joshua Kunst [ctb] (contributed to different parts of the pre-release code), Alexey Kravchenko [ctb] (reviewed 2021 version of the API), Emma Mendelsohn [ctb] (updated the functions to take available years from the API instead of hardcoded values), Daniela de los Santos [ctb] (proposed improvements to default parameters), Emily Riederer [rev] (reviewed the package for rOpenSci, see https://github.com/ropensci/onboarding/issues/274), Mark Padgham [rev] (reviewed the package for rOpenSci, see https://github.com/ropensci/onboarding/issues/274), Amanda Dobbyn [rev] (reviewed a previous package that evolved into the current package for rOpenSci, see

<span id="page-1-0"></span>https://github.com/ropensci/onboarding/issues/217), Jorge Cimentada [rev] (reviewed a previous package that evolved into the current package for rOpenSci, see https://github.com/ropensci/onboarding/issues/217), UN Comtrade [dtc], The World Bank [dtc]

Maintainer Mauricio Vargas <mavargas11@uc.cl>

Repository CRAN

Date/Publication 2023-06-29 23:40:02 UTC

### R topics documented:

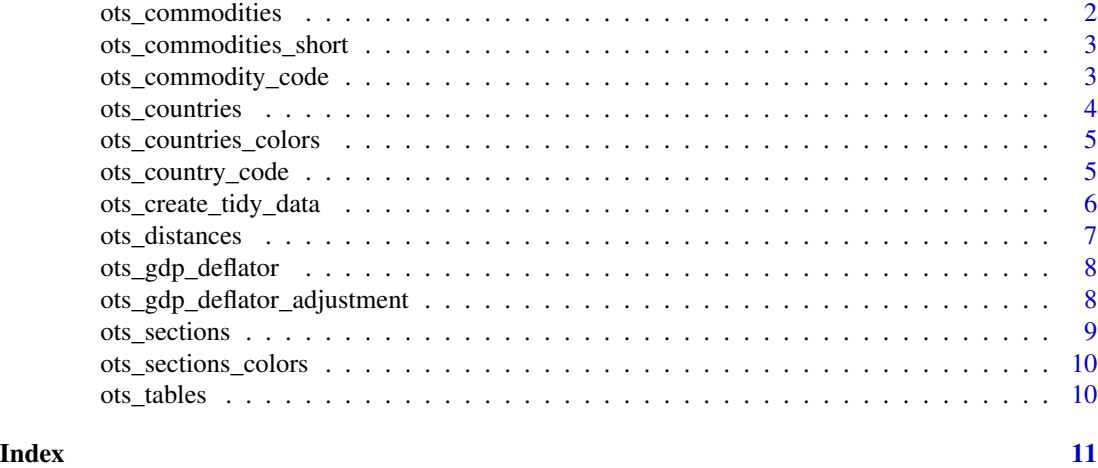

ots\_commodities *OTS Commodities*

#### Description

Official commodity names from the Harmonized System rev 2012 (HS12, six digits detail).

#### Usage

ots\_commodities

#### Format

A data frame with 5,304 observations on the following 4 variables

- commodity\_codeCode of every commodity (e.g. 010110)
- commodity\_fullname\_englishHS commodity names (e.g. 'Horses, asses, mules and hinnies; live, pure-bred breeding animals')
- section\_codeSection code (e.g. 01)
- section\_fullname\_english Section name (e.g. 'Live animals and animal products')

#### <span id="page-2-0"></span>Source

Open Trade Statistics

ots\_commodities\_short *OTS Commodities Short*

#### Description

Official commodity names from the Harmonized System rev 2012 (HS12, four digits detail).

#### Usage

```
ots_commodities_short
```
#### Format

A data frame with 1,225 observations on the following 2 variables

- commodity\_codeCode of every commodity (e.g. 010110)
- commodity\_fullname\_englishHS commodity names (e.g. 'Horses, asses, mules and hinnies; live, pure-bred breeding animals')
- section\_codeSection code (e.g. 01)
- section\_fullname\_english Section name (e.g. 'Live animals and animal products')

#### Source

Open Trade Statistics

ots\_commodity\_code *String matching of official commodity/section names and Harmonized System (HS) codes according to the United Nations nomenclature*

#### Description

Takes a text string and searches within the package data for all matching commodity codes in the context of valid API commodity codes.

#### Usage

ots\_commodity\_code(commodity = NULL, section = NULL)

#### Arguments

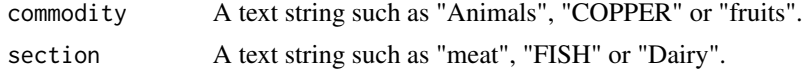

#### <span id="page-3-0"></span>Value

A tibble with all possible matches (no uppercase distinction) showing the commodity name and commodity code

#### Examples

```
ots_commodity_code(commodity = "ANIMALS ")
ots_commodity_code(section = " fish")
ots_commodity_code(commodity = "Milk", section = "Dairy")
```
ots\_countries *OTS Countries*

#### Description

Official country names, ISO-3 codes, continent and EU membership.

#### Usage

ots\_countries

#### Format

A data frame with 264 observations on the following 5 variables

- country\_isoISO code of the country (e.g. "chl" means Chile)
- country\_name\_englishCountry name (e.g. Germany)
- country\_fullname\_englishCountry name with indications (e.g. Germany (former Federal Republic of Germany until 1990))
- continent\_idNumeric id of the continent where the country belongs to
- continent\_name\_englishContinent where the country belongs to

#### Source

Open Trade Statistics

<span id="page-4-0"></span>ots\_countries\_colors *OTS Countries Colors*

#### Description

Unofficial colors to ease visualization for countries.

#### Usage

```
ots_countries_colors
```
#### Format

A data frame with 276 rows and 3 variables

- continent\_idNumeric id of the continent where the country belongs to
- country\_isoISO code of the country (e.g. "chl" means Chile)
- country\_colorSection hex color (e.g. '#D05555')

#### Source

Open Trade Statistics

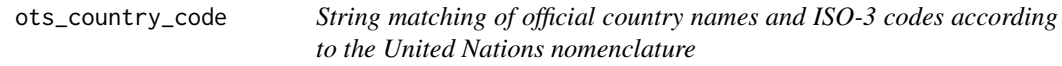

#### Description

Takes a text string and searches within the package data for a country code in the context of valid API country codes.

#### Usage

```
ots_country_code(countryname = NULL)
```
#### Arguments

countryname A text string such as "Chile", "CHILE" or "CHL".

#### Value

A single character if there is a exact match (e.g. ots\_country\_code("Chile")) or a tibble in case of multiple matches (e.g. ots\_country\_code("Germany"))

#### Examples

```
ots_country_code("Chile ")
ots_country_code("america")
ots_country_code("UNITED STATES")
ots_country_code(" united_")
```
ots\_create\_tidy\_data *Downloads and processes the data from the API to return a humanreadable tibble*

#### Description

Accesses api.tradestatistics.io and performs different API calls to transform and return tidy data.

#### Usage

```
ots_create_tidy_data(
  years = 2019,
  reporters = "all",
 partners = "all",
  commodities = "all",
  sections = "all",
  table = "yr",max\_attempts = 5,
 use_cache = FALSE,
  file = NULL
)
```
#### Arguments

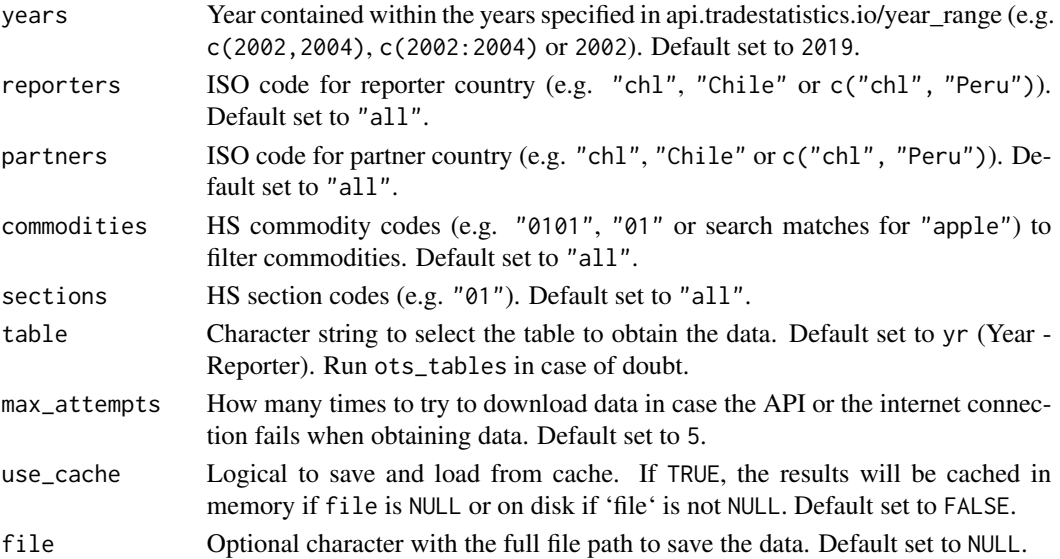

<span id="page-5-0"></span>

#### <span id="page-6-0"></span>ots\_distances 7

#### Value

A tibble that describes bilateral trade metrics (imports, exports, trade balance and relevant metrics such as exports growth w/r to last year) between a reporter and partner country.

#### Examples

```
## Not run:
# The next examples can take more than 5 seconds to compute,
# so these are just shown without evaluation according to CRAN rules
# Run `ots_countries` to display the full table of countries
# Run `ots_commodities` to display the full table of commodities
# What does Chile export to China? (2002)
ots_create_tidy_data(years = 2002, reporters = "chl", partners = "chn")
# What can we say about Horses export in Chile and the World? (2002)
ots_create_tidy_data(years = 2002, commodities = "010110", table = "yc")
ots_create_tidy_data(years = 2002, reporters = "chl", commodities = "010110", table = "yrc")
# What can we say about the different types of apples exported by Chile? (2002)
ots_create_tidy_data(years = 2002, reporters = "chl", commodities = "apple", table = "yrc")
## End(Not run)
```
ots\_distances *OTS Distances*

#### **Description**

Distance between countries, alongside colonial relation, common language, and continuity.

#### Usage

ots\_distances

#### Format

A data frame with 22,791 rows and 8 variables

- country1First ISO-3 code in the dyad (alphabetical order)
- country2Second ISO-3 code in the dyad (alphabetical order)
- distDistance between most populated cities (in kilometers)
- distcapDistance between capitals (in kilometers)
- colonyVariable coded as 1 when the two countries are or were in a colonial relation
- comlang\_ethnoVariable coded as 1 when the two countries have at least 9% of their population speaking the same language
- comlang\_offVariable coded as 1 when the two countries share the same official language
- contigVariable coded as 1 when the two countries are next to each other and 0 otherwise

#### <span id="page-7-0"></span>Source

Adapted from CEPII

ots\_gdp\_deflator *GDP Deflator*

#### Description

Year to year GDP deflator some of the countries in the OTS database. For countries not available in the World Bank database, rows labelled as "wld" are provided, which were computed as the weighted median for each year using the GDP of listed countries for each year expressed as constant dollars of the year 2010.

#### Usage

```
ots_gdp_deflator
```
#### Format

A data frame with 7,238 observations on the following 4 variables

- country\_isoISO code of the country (e.g. "chl" means Chile)
- fromInteger values in the range 1980-2018
- toInteger values in the range 1981-2019
- gdp\_deflatorNumeric value expressed as one plus 1-year deflator

#### Source

Open Trade Statistics

ots\_gdp\_deflator\_adjustment

*Expresses tidy data from the API in dollars of a reference year*

#### Description

Uses GDP deflator records from The World Bank to convert trade records and express them in dollars of the same year. The records are internally subsetted to World's values, because country specific levels would largely re-scale observations for reporters that reflect unstable macroeconomic policies.

#### Usage

```
ots_gdp_deflator_adjustment(trade_data = NULL, reference_year = NULL)
```
#### <span id="page-8-0"></span>ots\_sections 9

#### Arguments

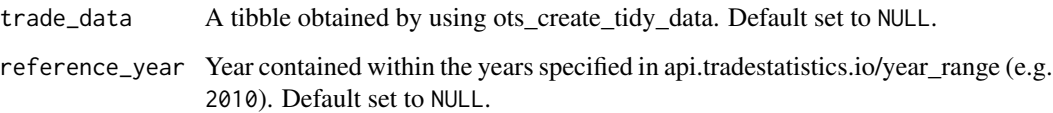

#### Examples

```
## Not run:
# The next example can take more than 5 seconds to compute,
# so this is shown without evaluation according to CRAN rules
# Convert dollars of 2010 to dollars of 2000
d <- ots_create_tidy_data(years = 2010, reporters = "chl", partners = "chn")
ots_gdp_deflator_adjustment(trade_data = d, reference_year = 2000)
```
## End(Not run)

ots\_sections *OTS Sections*

#### Description

Official section names from the Harmonized System rev 2012 (HS12).

#### Usage

```
ots_sections
```
#### Format

A data frame with 22 rows and 2 variables

- section\_codeSection code (e.g. '01')
- section\_fullname\_englishSection hex color (e.g. 'Live animals and animal products')

#### Source

Adapted from UN COMTRADE

#### <span id="page-9-0"></span>Description

Unofficial colors to ease visualization for the sections in the Harmonized System rev 2012 (HS12).

#### Usage

ots\_sections\_colors

#### Format

A data frame with 22 rows and 2 variables

- section\_codeSection code (e.g. '01')
- section\_colorSection hex color (e.g. '#74c0e2')

#### Source

Open Trade Statistics

ots\_tables *OTS Tables*

#### Description

Existing API tables with both description and source.

#### Usage

ots\_tables

#### Format

A data frame with 16 rows and 3 variables

- tableTable name
- descriptionDescription of table contents
- sourceSource for the data (OTS tables are processed after UN Comtrade raw data)

#### Source

Open Trade Statistics

# <span id="page-10-0"></span>Index

∗ datasets ots\_commodities, [2](#page-1-0) ots\_commodities\_short, [3](#page-2-0) ots\_countries, [4](#page-3-0) ots\_countries\_colors, [5](#page-4-0) ots\_distances, [7](#page-6-0) ots\_gdp\_deflator, [8](#page-7-0) ots\_sections, [9](#page-8-0) ots\_sections\_colors, [10](#page-9-0) ots\_tables, [10](#page-9-0) ∗ functions ots\_commodity\_code, [3](#page-2-0) ots\_country\_code, [5](#page-4-0) ots\_create\_tidy\_data, [6](#page-5-0) ots\_gdp\_deflator\_adjustment, [8](#page-7-0) ots\_commodities, [2](#page-1-0) ots\_commodities\_short, [3](#page-2-0) ots\_commodity\_code, [3](#page-2-0) ots\_countries, [4](#page-3-0) ots\_countries\_colors, [5](#page-4-0) ots\_country\_code, [5](#page-4-0) ots\_create\_tidy\_data, [6](#page-5-0) ots\_distances, [7](#page-6-0) ots\_gdp\_deflator, [8](#page-7-0) ots\_gdp\_deflator\_adjustment, [8](#page-7-0) ots\_sections, [9](#page-8-0) ots\_sections\_colors, [10](#page-9-0) ots\_tables, [10](#page-9-0)